JUG – Saxony 16.07.2009

Christian Wurbs

### INTEGRATION EINER IDE FÜR GROOVY

- IN EINER PRODUKTIONS-UMGEBUNG -

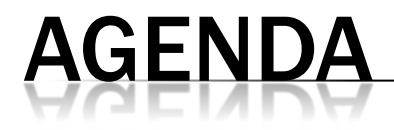

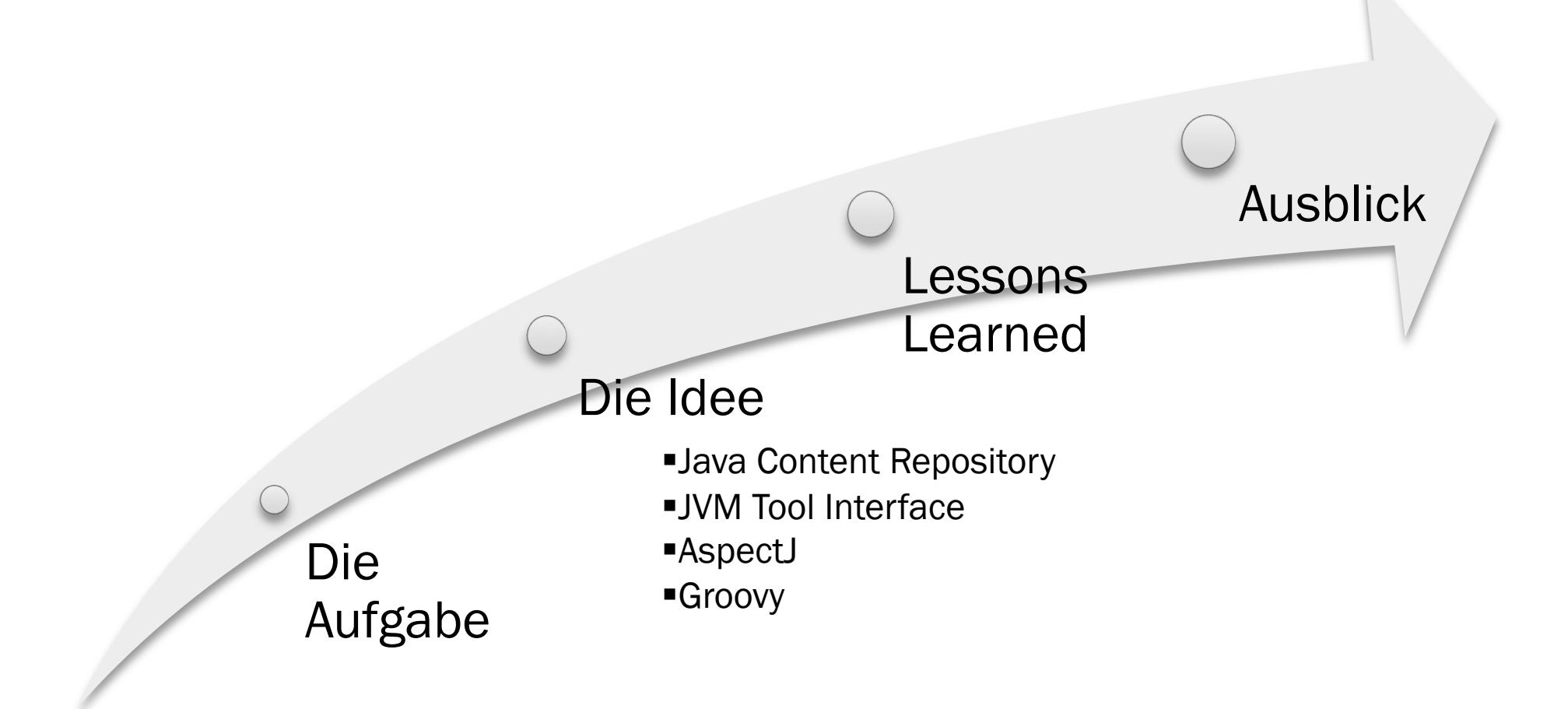

# EINFÜHRUNG

#### **CHRISTIAN WURBS**  $\mathbf{x}$

- + seit 9 Jahren Entwicklung von Software auf Basis von Java
- + Senior Developer bei der itemic AG
	- x www.itemic.de
- + E-Mail:
	- × Christian. Wurbs@itemic.com

### **DIE AUFGABE**

- Software für die Halbleiterindustrie muss eine schnelle Integration neuer Mess- und Analysewerkzeuge bzw. –methoden ermöglichen.
- Einer der Schlüsselfaktoren für das Bestehen auf einem globalen Markt
- In der Vergangenheit haben die Kunden hierbei erfolgreich mit Spreadsheet-Lösungen gearbeitet
- für heutige Datenmengen und Zeitanforderungen nicht mehr anwendbar

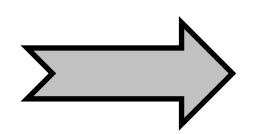

Diese Herausforderungen müssen kurzfristig für Evaluierung und Forschung – auch prototypisch oder experimentell – mit der bereits vorhandenen Software und einer bereits verfügbaren Datenbasis gelöst werden können, ohne dabei die Flexibilität der Spreadsheet Anwendungen aufgeben zu müssen.

## DIE IDEE - DIE ANFORDERUNGEN

#### Erweiterung der itemic Plattform mit einer IDE

- + Komfortable Scriptsprache
- Gute bidirektionale Java-Integration
- Domain spezifisch erweiterbar
- Einfache Ablage und Abfrage (Sourcen, Binaries, Resourcen)
- Verwaltung der Daten (Versionierung,Locking)
- Verfolgung *von* und Benachrichtigung *bei* Änderungen der Artefakte
- + Debugging
- + Inspektion
- Minimaler Aufwand bei Erweiterung
- Minimaler Impact auf bestehende Kundeninstallationen

## DIE IDEE - DIE TECHNOLOGIEN

#### Java Content Repository - JCR

- 
- •Verwaltung der Daten (Versionierung,Locking)
- •Verfolgung von und Benachrichtigung bei Änderungen der Artefakte

#### Java Platform Debugger Architecture –JPDA

- 
- •Inspection

#### Aspect-J

- •Minimaler Aufwand bei Erweiterung
- •Minimaler Impact auf bestehende Kundeninstallationen

- 
- 
- 

## **WAS IST JCR ? WOFÜR KANN MAN ES VERWENDEN?**

- spezifiziert im JCP
	- JSR-170 (Version 1 Final Relese 17. Juni 2005, Überarbeitet 22. März 2006)
	- JSR-283 (Version 2 Proposed Final Draft vom 31 März 2009)
		- Erweiterungen wie: Federation, Remoting, mehr Standard Knotentypen, sowie bessere Zugriffskontrolle
- JCR ist keine Content Repository Implementierung sondern ein API
- Einheitlicher Weg für den Zugriff auf "Content" in einem Repository Was JDBC für RDBMS ist, ist JCR für Content Repositories
- David Nüscheler von Day Software ist Specification Lead bei beiden
	- + Kommerzielle JCR Implementierung: Content Repository Extreme (CRX)
	- + Im ASF Open Source Projekt "Jackrabbit" engagiert (1.0 April 2006)
		- Aktuell: JSR 170 1.5.6 / JSR 283 2.0 alpha3

## **JCR - BASICS**

- *Repository*:
	- besteht aus *Workspaces*
- *Session*:
	- Sicht für den Zugriff auf einen Workspace im Repository
- Workspace:
	- Hierarchie/Baum von *Items*
- $\star$  Item:
	- *Node*:
		- **x** kann eine Knotentyp-Definition haben
	- + **Property:** 
		- immer nur ein Blatt
		- Property-Values beinhalten die Daten
		- Datentypen:
			- \* STRING BINARY LONG DOUBLE BOOLEAN DATE PATH NAME REFERENCE UNDEFINED

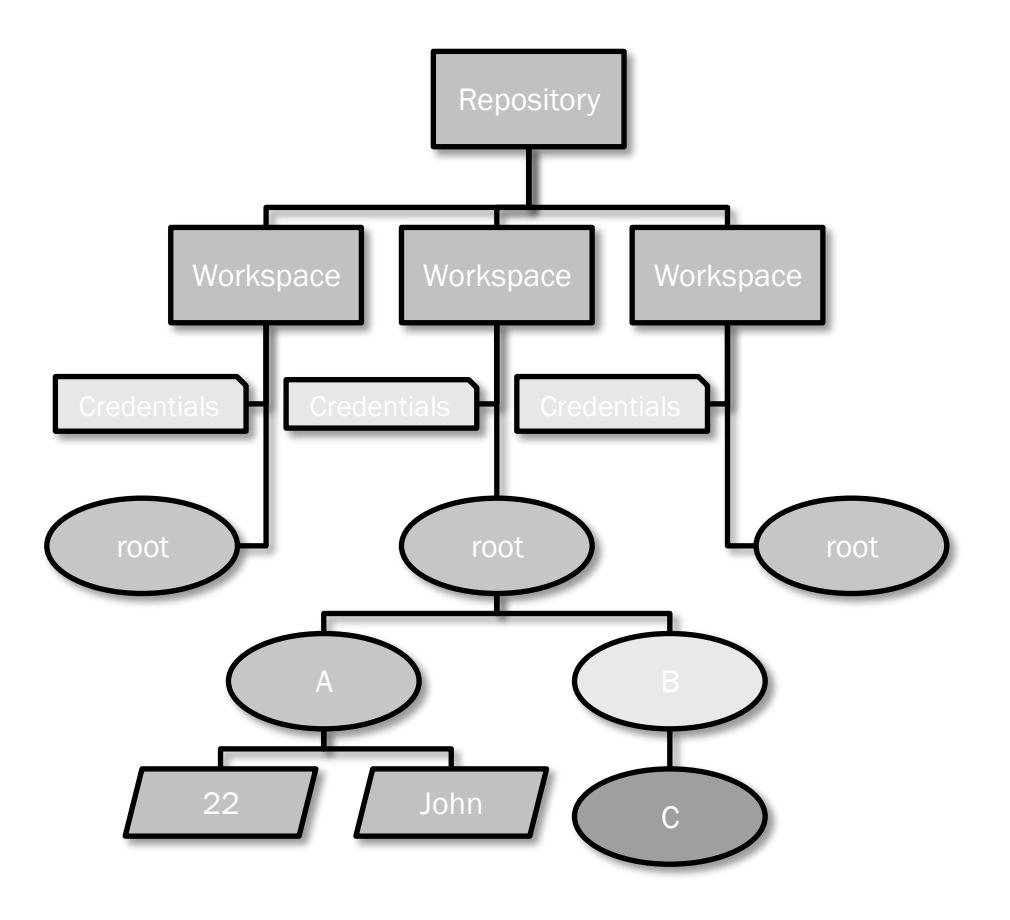

## **JSR 170 - LEVEL 1**

- spezifiziert eine "Read-Only-API"
- Einfache Anwendbarkeit
- Abdeckung vieler (wenig komplexer) Anwendungsfälle:
	- Suche nach Inhalten
	- Lesen von Inhalten
- **\*** Beispiele:
	- + Portlets
	- + CMS-Templates
	- + Reports
	- Exports

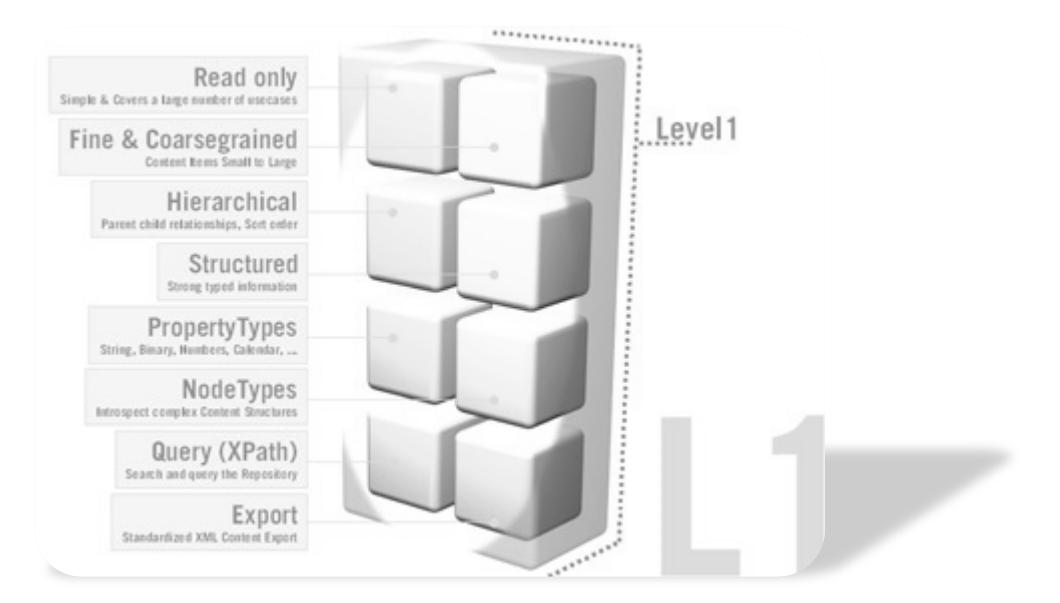

Quelle: ASF - http://jackrabbit.apache.org/jcr-api.html

## **JSR 170 - LEVEL 2**

- spezifiziert die "Writing-API"
- $\star$  Level 1 +:
	- + Hinzufügen, Entfernen, Modifizieren von Nodes und Properties
	- + Import von Repository-Inhalten
	- + Zuweisen von Knotentypen (Namespace-Aware)
	- + Hinzufügen, Entfernen, Modifizieren von Namespaces
	- + Hinzufügen, Entfernen, Modifizieren von Referenzen

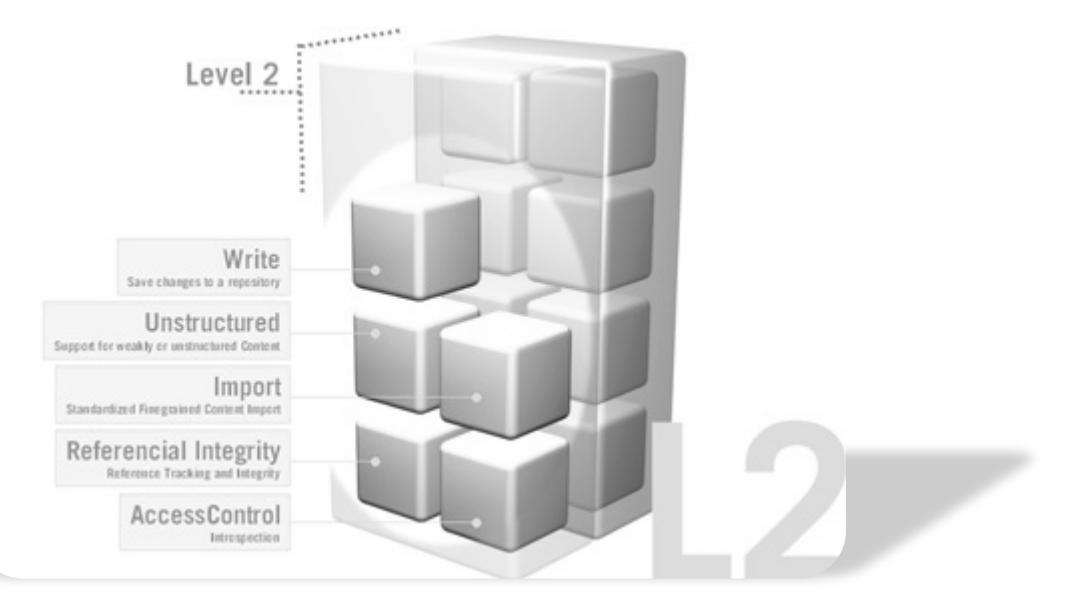

Quelle: ASF - http://jackrabbit.apache.org/jcr-api.html

## **JSR 170 - OPTIONALE FEATURES**

- **\*** Versionierung
	- Checkin, Checkout
- (JTA) Transaktionen
	- Container und User-managed
- Content-Observation
	- Registrierung von Listenern für konkrete Änderungen im Repository:
		- x NODE ADDED, NODE REMOVED, PROPERTY\_ADDED, PROPERTY\_CHANGED, PROPERTY\_REMOVED
- **\*** SQL als weitere Abfrage-Sprache neben Xpath
- **\*** Explizites Locking von Nodes um konkurrierende Änderungen zu verhindern

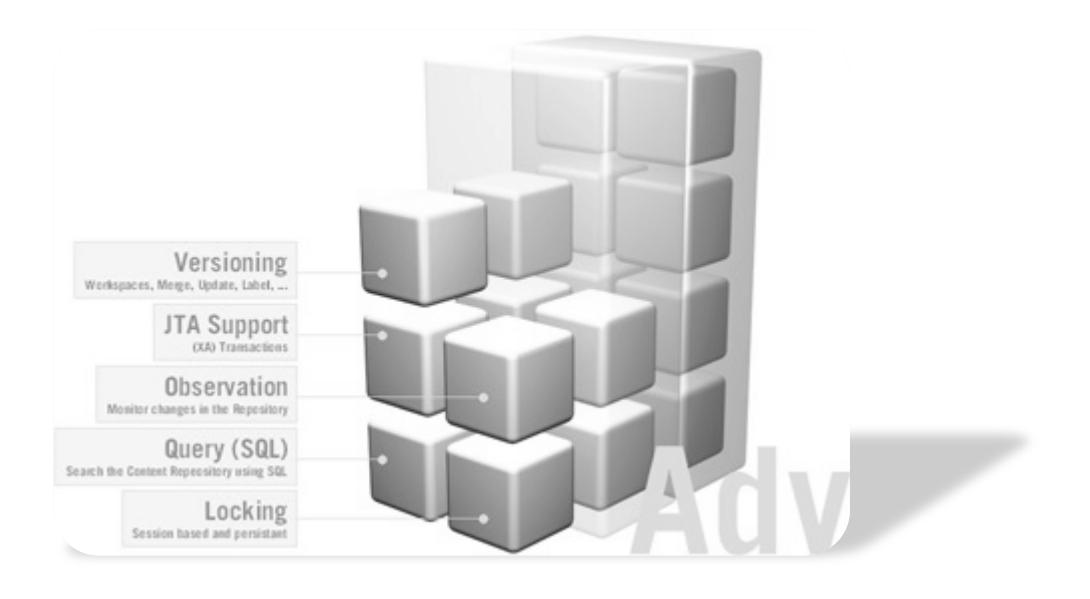

Quelle: ASF - http://jackrabbit.apache.org/jcr-api.html

## JACKRABBIT 1.5.6

- \* 100% JSR-170 konform
	- + Level 1, Level 2, alle optionalen Features
	- + Erweiterungen:
		- ObjectContentMapping
		- Clustering
- weitere Projekte:
	- + Apache Sling (Web-Framework)

## **JCR - "LESSONS LEARNED"**

- Solange es geht mit dem Knotentyp nt:unstructed arbeiten  $\rightarrow$  Migration von Knotentypen
- OCM nur bei klar definiertem Domänen-Content
- **\* OCM erschwert Migrationen**
- David's Model folgen 7 einfache Regeln

http://wiki.apache.org/jackrabbit/DavidsModel

### **JPDA - BASICS**

- Multi-Tiered Debug Architektur
- Unabhängig bzgl.: Platform, VM Implementierungen und JDK Version

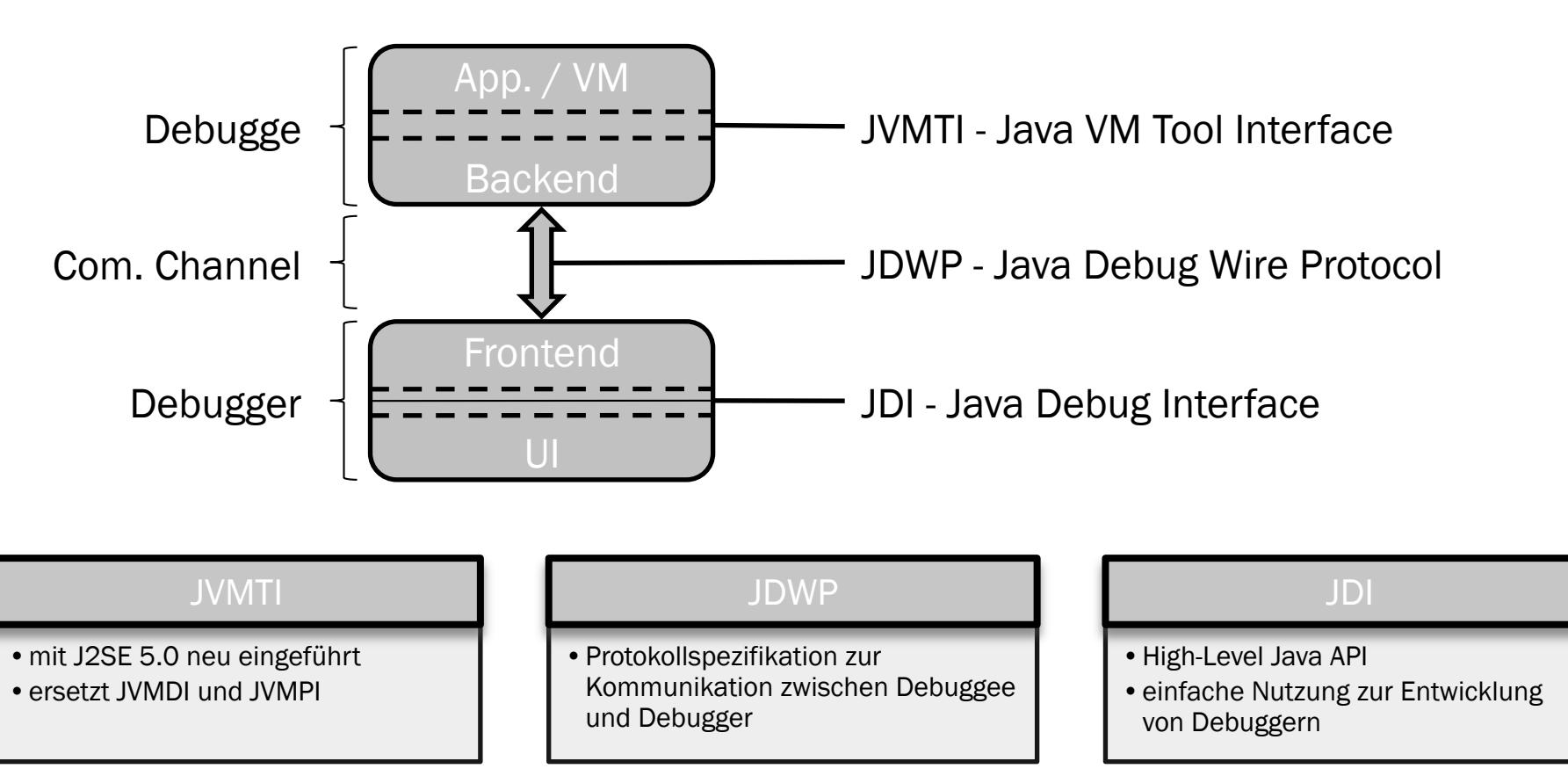

## **JPDA - AKTIVITÄTEN**

#### Requests

- •werden vom Debugger:
	- •gestellt
- •aktiviert bzw. deaktiviert
- •konfiguriert
- •beinhaltet:
- •Abfrage von Information
- •Setzten von Änderungen in der "remote Applikation / VM"
- •Setzten von Debugging Status wie VM oder Thread-Suspension

#### **Events**

- werden auf "Debuggee-Seite" erzeugt
- zeigen Änderungen in der "remote Applikation / VM" an

#### **→ JDI Example**

### **ASPECT-J - BASICS**

- Aspektorientierte Java-Spracherweiterung
- \* Erlaubt eine Modularisierung sog. "Crosscutting Concerns"
	- + Beispiele: Error Checking und Handling, Synchronisation, Kontext-Sensitives Verhalten, Performance Optimirungen, Monitoring und Logging, Debugging

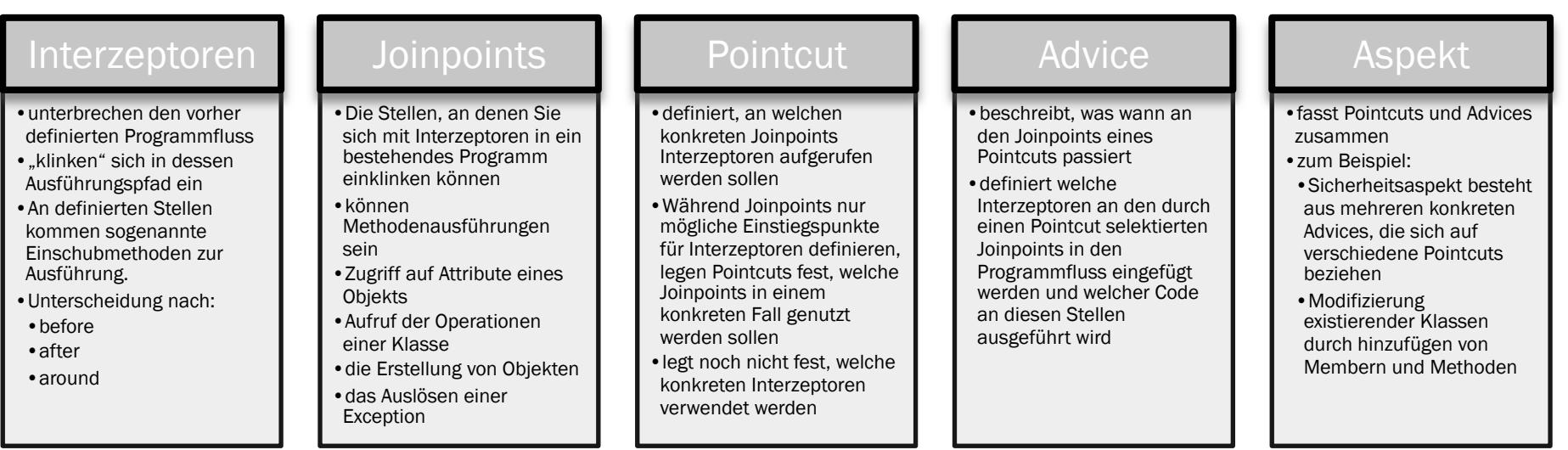

### **ASPECT-J - EVENTDISPATCHASPECT**

```
3<sup>0</sup>import org.apache.log4j.Logger;
 \hfill \Box10 public aspect AlgoStepEventDispatchAspect
11.h 2.
       private static final String IDENT = "AlgoStepEventDispatchAspect";
\overline{13}140pointcut callsToAlgoStep RunStep (AlgoStep step, AlgoData data):
15execution (boolean AlgoStep+.runStep(AlgoData))
1666 Within (AlgoStep)
17
            66 target (step)
18
            \&\& args (data) ;
19
20⊜
       before (AlgoStep step, AlgoData data) : callsToAlgoStep RunStep (step, data)
21\left\{ \right.22
           final String className = step.getClass().getName();
23
            Logger.getLogger( IDENT).debug("before calling " + className + ".runStep()");
24
            triggerEvent(className + "#OnBefore", data);
25
       \rightarrow26
27⊜
       after (AlgoStep step, AlgoData data) returning: callsToAlgoStep RunStep (step, data)
28
       \epsilon29
            final String className = step.getClass().getName();
30
            Logger.getLogger( IDENT).debug("after returning succesfully from " + className + ".runStep()");
31triggerEvent(className + "#OnAfter", data) ;
32\rightarrow33
340after (AlgoStep step, AlgoData data) throwing: callsToAlgoStep RunStep (step, data)
35\rightarrow36
           final String className = step.getClass().getName();
37
            Logger.getLogger( IDENT).debug("after returning with exception from " + className + ".runStep()");
38
            triggerEvent(className + "#OnException", data);
39
       - 3
40
41⊜
       private static final void triggerEvent (String eventName, AlgoData data)
42
       - {-
43
            EventDispatcher.getInstance().triggerEventSilently(eventName, false, new AlgoDataContext(data), IDENT);
44
45
```
### **ASPECT-J - SCRIPTING EVENT LIBRARY**

#### $2$ /library name="0verlay">

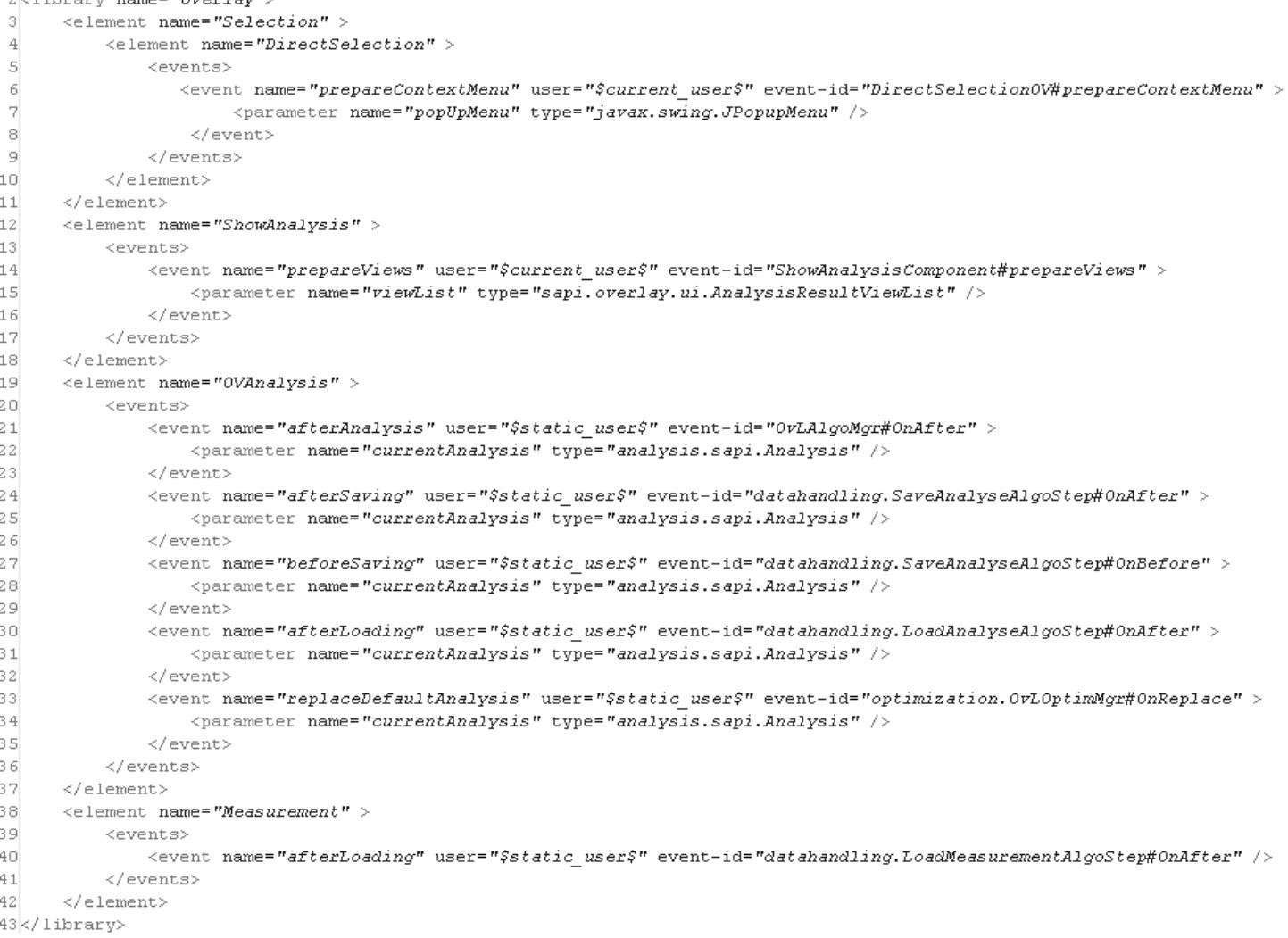

## **ASPECT-J – "LESSONS LEARNED"**

- Akzeptanz im Entwicklungsprozess + Refactorings, Call-Hierarchy
- CompileTimeWeaving:
	- bei großen und mittel-großen Multi-Projekt-Builds Zeit- und Ressourcenaufwendig
- **\*** RuntimeWeaving:
	- Akzeptanz bei QA
	- erhöht den Testaufwand
	- Frage nach Anwendbarkeit (Verwaltungsaufwand) in Verbindung mit Obfuscation

### **GROOVY - BASICS**

- is an agile and dynamic language for the Java Virtual Machine
- \* builds upon the strengths of Java but has additional power features inspired by languages like Python, Ruby and Smalltalk
- \* makes modern programming features available to Java developers with almost-zero learning curve
- supports Domain-Specific Languages and other compact syntax so your code becomes easy to read and maintain
- makes writing shell and build scripts easy with its powerful processing primitives, OO abilities and an Ant DSL
- **\*** increases developer productivity by reducing scaffolding code when developing web, GUI, database or console applications
- simplifies testing by supporting unit testing and mocking out-of-the-box
- seamlessly integrates with all existing Java objects and libraries
- compiles straight to Java bytecode so you can use it anywhere you can use Java

Quelle: http://groovy.codehaus.org

## **GROOVY - INTEGRATION**

- **\*** EventDispatchAspect aktiviert die "Event-Handler" (i.V.m. ScriptingEventLibrary )
	- Funktionalität wird direkt implementiert oder es wird an Module delegiert
	- + "Friend"-Beziehungen erlauben das Nutzen von Projekten anderer Nutzer
	- es dürfen nur die eigenen Projekte geändert werden
- **\*** "Dependencies" werden auf Projekt bzw. Event-Ebene hinzugefügt
	- + Projektweite "imports"
	- + "imports" am Ende (Debugging)
- Erweiterung GroovyClassLoader
	- recompile von Klassen bei Abhängiger Änderung

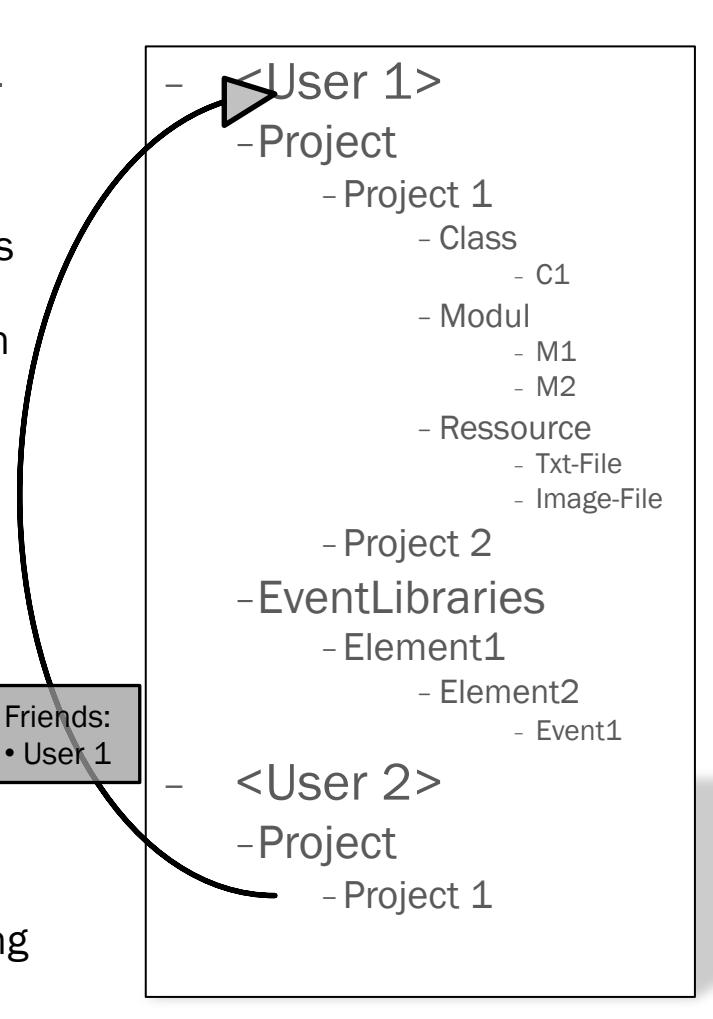

## **GROOVY - INTEGRATION**

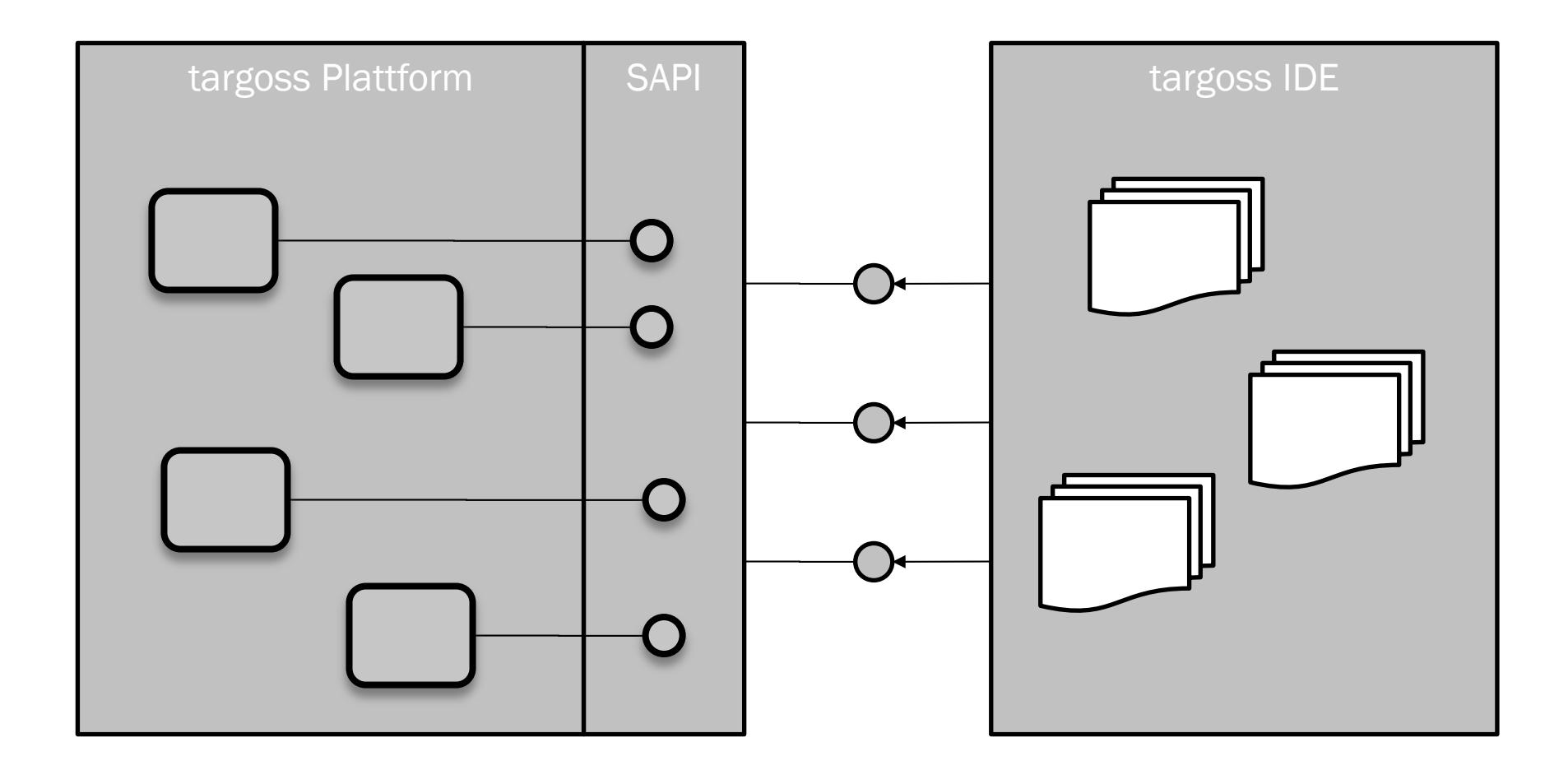

## **AUSBLICK**

- Erweiterung IDE:
	- + CodeCompletion
	- Wizards
- SAPI Verwaltung
- Signierung und Validierung von Scripten
- **\* Performance Optimierung**

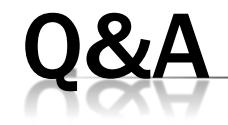

### Vielen Dank für die Aufmerksamkeit